## **No Foto Proses Keterangan** 1 **a** Distant Prince Couple Dok x | @ Whatley **and X** | @ Admin Cont **X** | @ New Tab **X** + **C**  $\rightarrow$  **C**  $\rightarrow$  **C**  $\rightarrow$  **C**  $\rightarrow$  **C**  $\rightarrow$  **C**  $\rightarrow$  **C**  $\rightarrow$  **C**  $\rightarrow$  **C**  $\rightarrow$  **C**  $\rightarrow$  **C**  $\rightarrow$  **C**  $\rightarrow$  **C**  $\rightarrow$  **C**  $\rightarrow$  **C** www.sibatik.kkp.go.id Gmail Images | || || || Google Q. Search Google or type a URL  $\bullet$  $\circ$  $\bullet$  $\bullet$  $\bullet$  $\odot$ SIDATIV WhatsApp  $\sim$  $\overline{E}$  $\bullet$  $\circledcirc$  $\bullet$  $\frac{1}{2}$  $\left( \begin{array}{cc} + \end{array} \right)$ **Freepik** OHEN BOC 2 **C** A Notifical Alexandre Completion  $x$  |  $\circ$  Whatley **2** Phillips **2** Pilih 'LOG In'<br>  $\star$  Dollar Research Of Signification and the **S** and Section and the **S** interaction of the *S* and **Example 2** is a completed th Dimpordaril @ Pendaftaran Obat R. . @ http://202.43.74.119. SIBATIK Home Search W  $\begin{array}{ccc} &\text{line 2023}\\ \text{M} & \text{T} & \text{W} & \text{T} & \text{F} & \text{S} & \text{S} \end{array}$  $\begin{array}{c|cccc}\n & & 1 & 2 & 3 & 4 \\
\hline\n & 5 & 6 & 7 & 8 & 9 & 10 & 11\n\end{array}$ 87,55 12 13 14 15 16 17 18 19 20 21 22 23 24 25 26 27 28 29 30 SEE CC  $\bullet$ 3 Masukan user and the search of the second of the second second the search of the second control of the second control of the second control of the second control of the second control of the second control of the second dan Password $\circ$  $\circ$ ń  $\mathbf{R}$ Osignin SIBATIK O 2013 - 2023 O H E O C

## **PANDUAN AKSES PELAYANAN MELALUI AKUN SIBATIK**

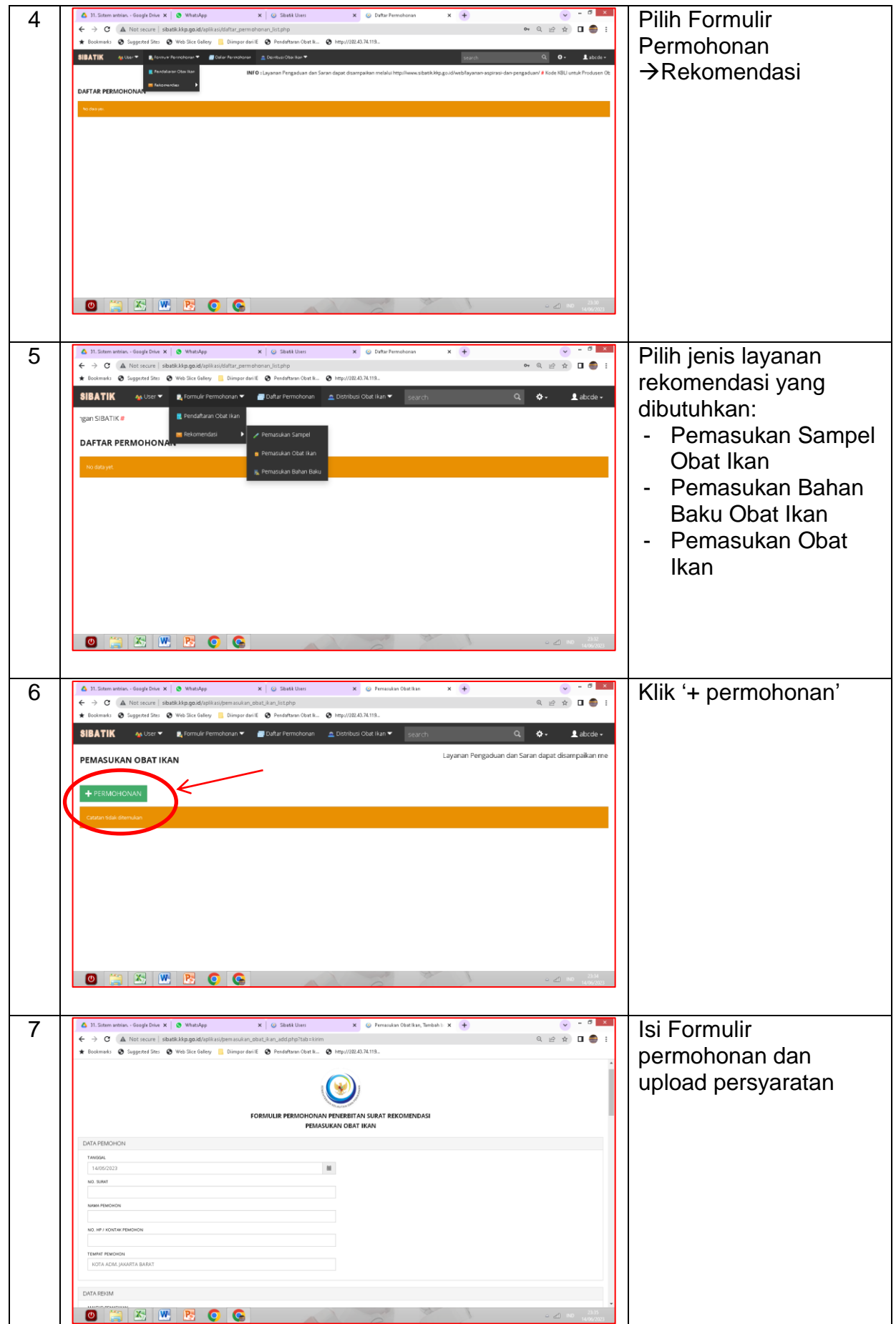

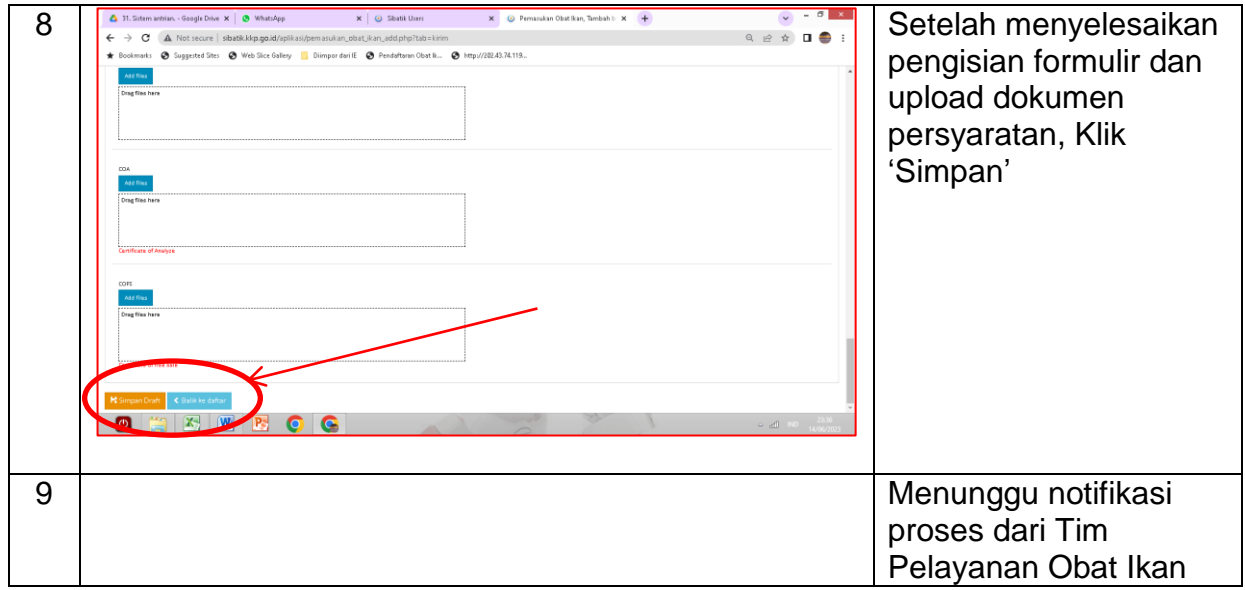